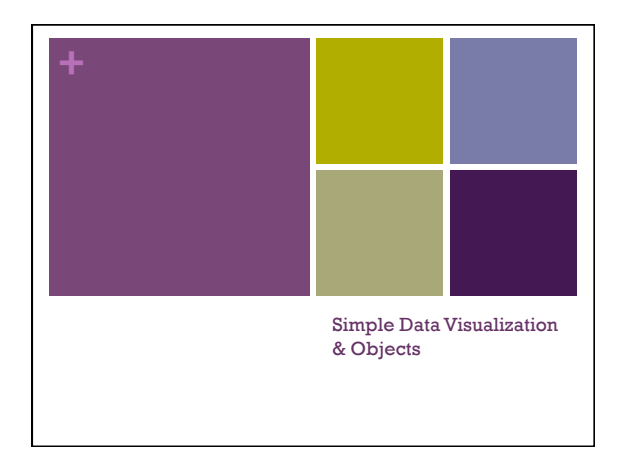

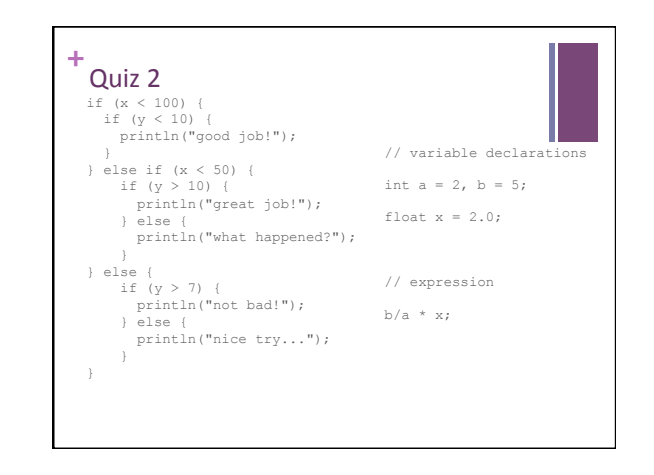

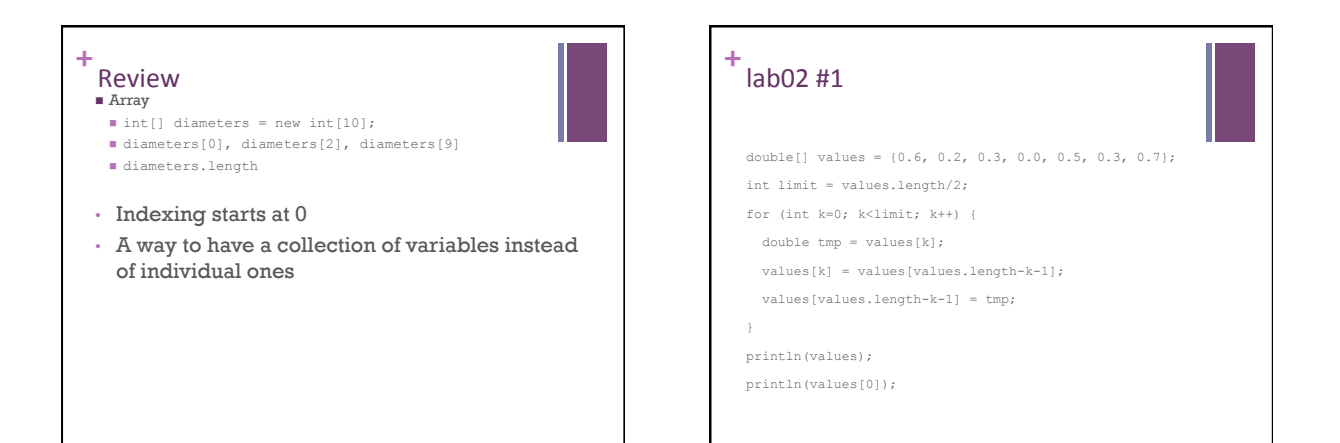

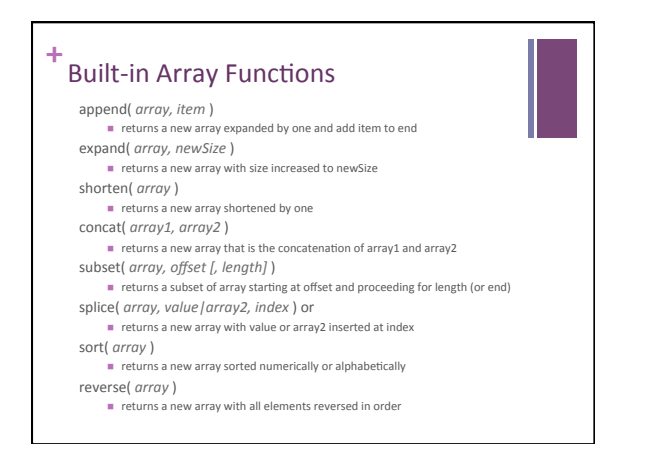

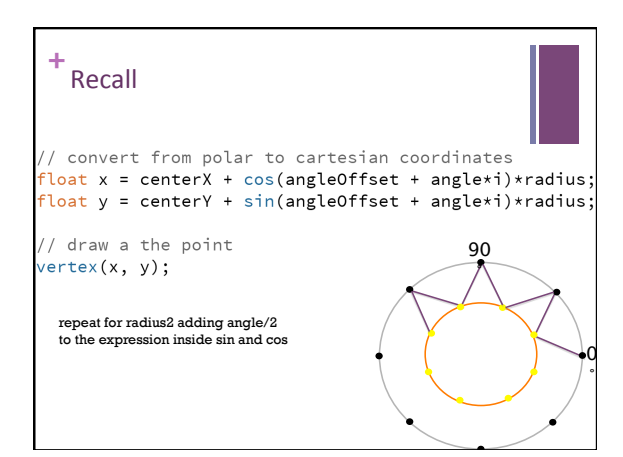

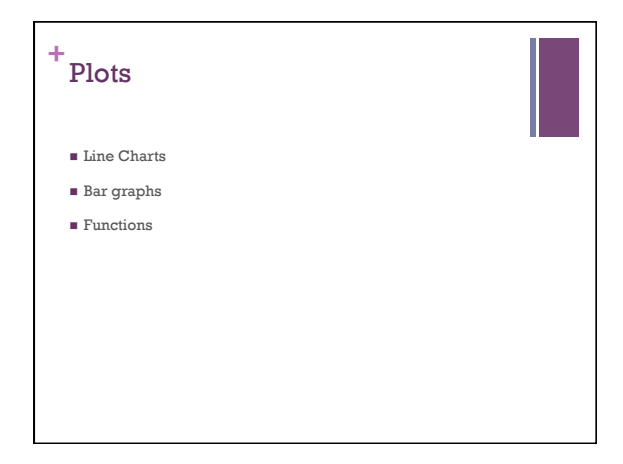

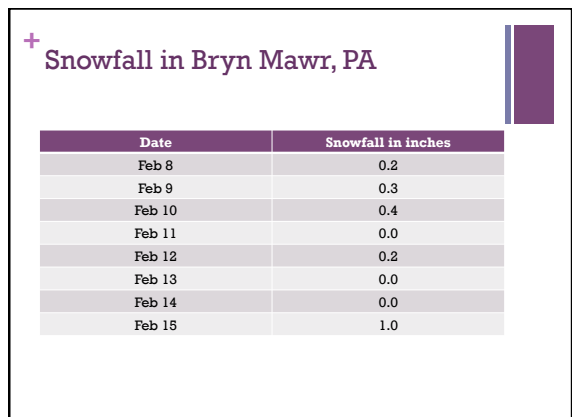

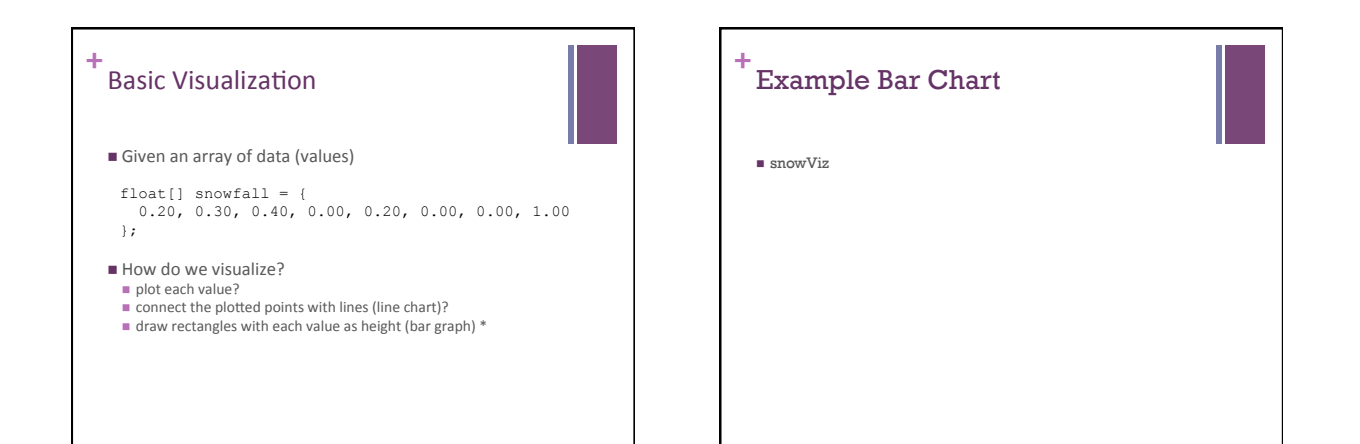

## **+** Let's plot sin(x) (with lines or points)

- Problem: Plot the graph of the function  $y = sin(x)$
- $\blacksquare$  This is a continuous function. How do we plot each point?
- $\blacksquare$ <br> <br> Let's start with plotting x and y for one value of<br>  $x$
- $x = PI/4, y = sin(x) = 0.707106781$
- $\blacksquare$ <br> <br> Let's first draw our axes with the x and y axis centered on width/2,height/2 line(0,height/2,width,height/2); line(width/2,0,width/2,height);
- $\blacksquare$  Where should PI/4 (45 degrees) be?

## **+** Direct Example

- $\blacksquare$  Set size of canvas
- $\blacksquare$  define axis center locations
- $\blacksquare$  define tick marks
- $\bullet$  plot x and y axis
- n plot a sample point at every pixel in the x axis from -360 degrees to 360 degrees

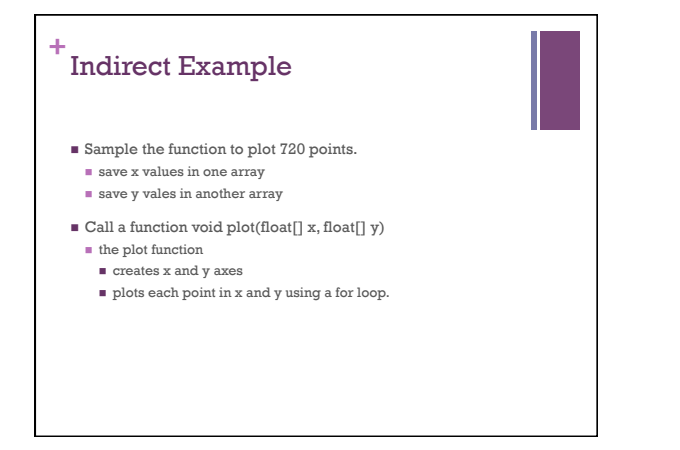

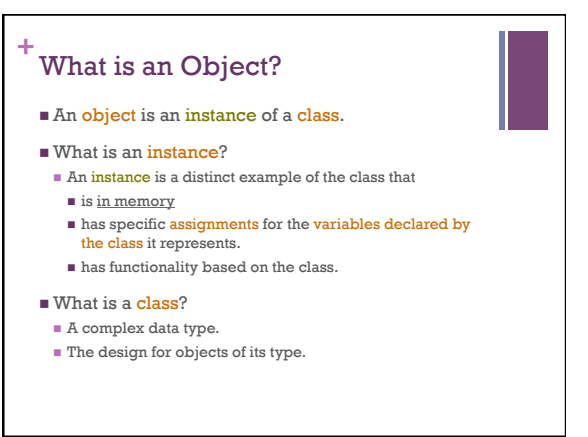

## **+** Defining Your Own Object with Classes

- $\blacksquare$  Classes are blueprints or prototypes for new objects
- $\blacksquare$  Classes define all <u>field</u> and method declarations … which are repeated for each new object created
- $\blacksquare$  <br> Classes <u>DO NOT set the data values</u> stored in fields … but they likely determine how
- n Using a class to create a new object is called *instantiating* an object … creating a new object instance of the class
- $\blacksquare$  Classes often model real-world items

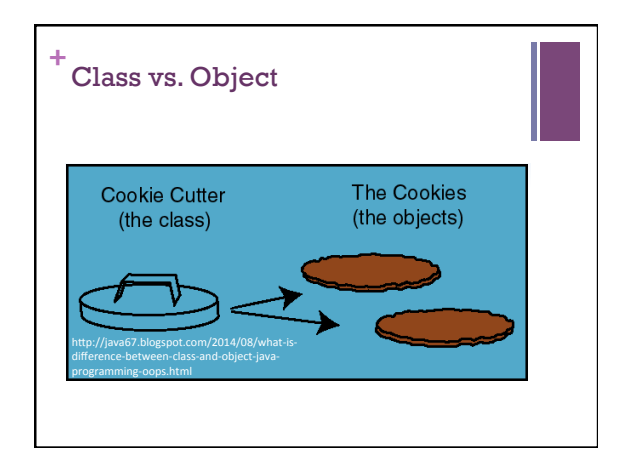